A Computer Aided Control System Design Tool based on Interactive Modification of Frequency responses

Kenji Yamada

Masanobu Koga

Kyushu Institute of Technology

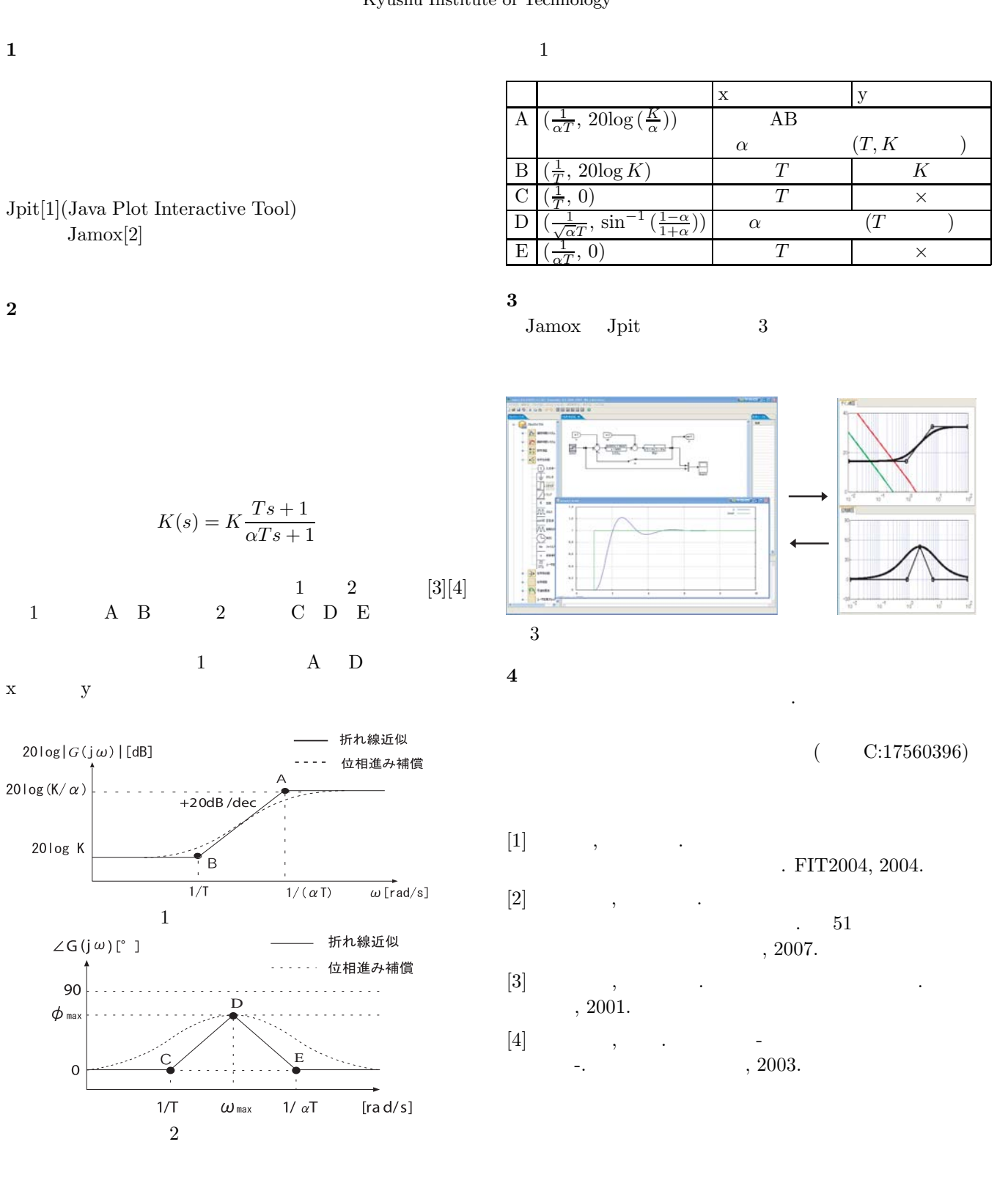

 $Jpit[1](Java Pl)$ Jamox[2]

**1** 

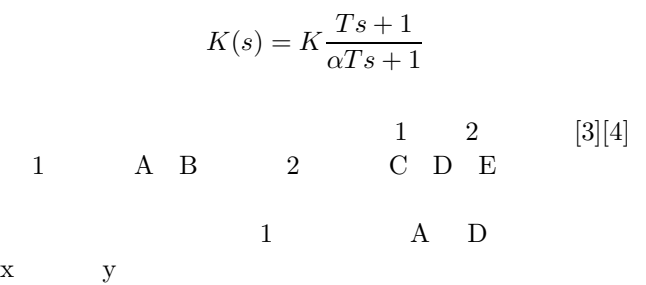

20log K

 $\angle G(j\omega)[^{\circ}$ 

 $90$ ...  $\phi$  max  $\vert \cdot \cdot \cdot \cdot$ 

> $\mathbf{0}$ فستبيل